IBM Spectrum Scale:

# **Performance** and

.. field report ...

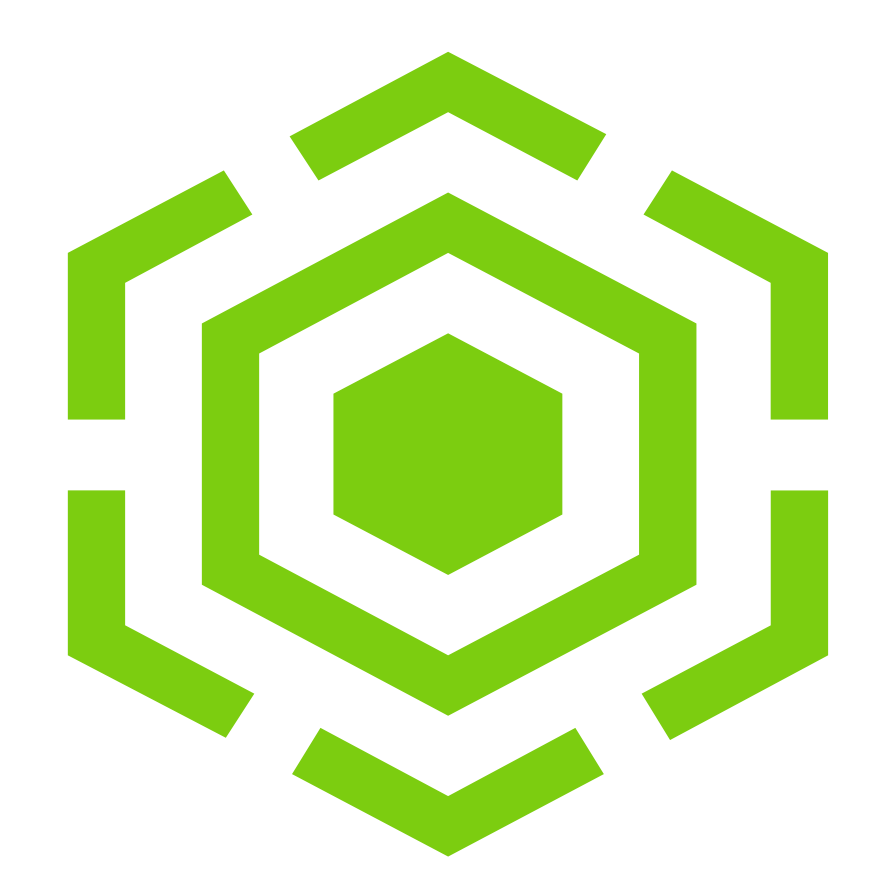

Olaf Weiser

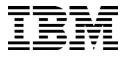

### **Disclaimer**

- IBM's statements regarding its plans, directions, and intent are subject to change or withdrawal without notice at IBM's sole discretion. Information regarding potential future products is intended to outline our general product direction and it should not be relied on in making a purchasing decision. The information mentioned regarding potential future products is not a commitment, promise, or legal obligation to deliver any material, code, or functionality. The development, release, and timing of any future features or functionality described for our products remains at our sole discretion.
- IBM reserves the right to change product specifications and offerings at any time without notice. This publication could include technical inaccuracies or typographical errors. References herein to IBM products and services do not imply that IBM intends to make them available in all countries.

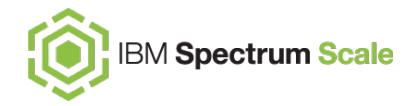

### **optimized code for small DIO**

**DMA enhancement** 

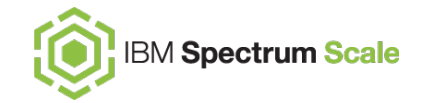

#### **Challenge:**

– Data bases writing into large files, but with small IO, mostly O\_DIRECT

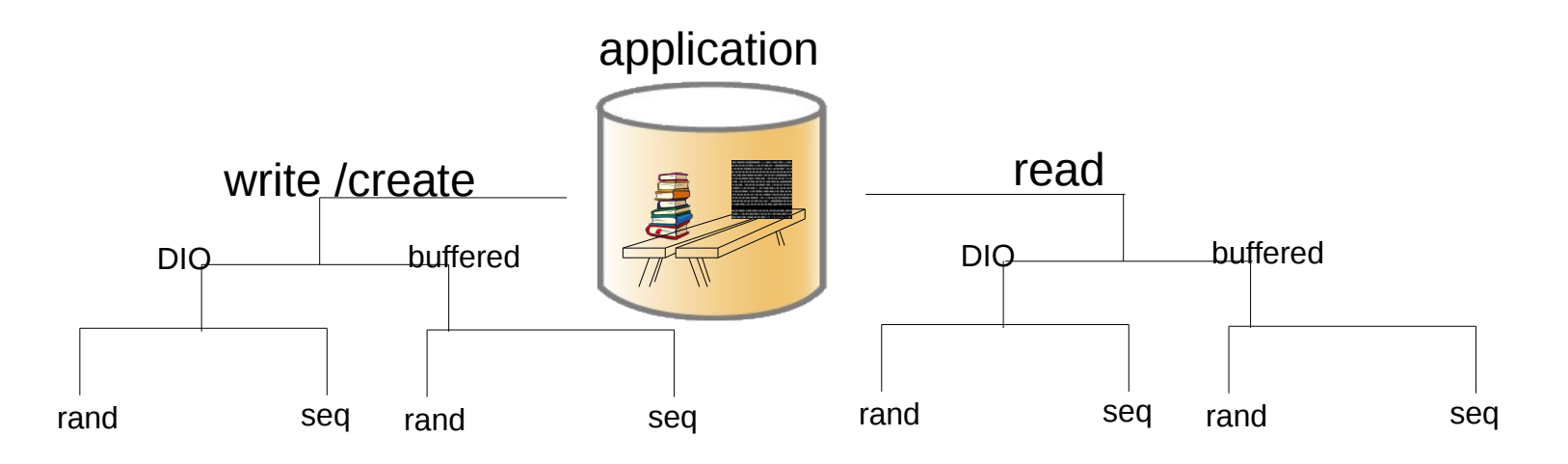

- wide range of different IO patters
- IO size : block aligned or 4K...256K or even up to 1M … 64M … or something in between
- improving one workload can impact others and vice versa

A never documented work around is now obsolete

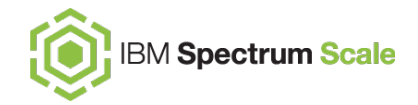

– now, hereby we document *disableDIO*

A never documented work around is now obsolete

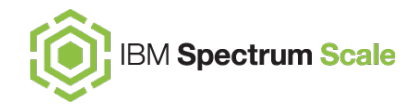

- now, hereby we document *disableDIO*
- you **should not** use *disableDIO*

*USE the new setting from the following slides* 

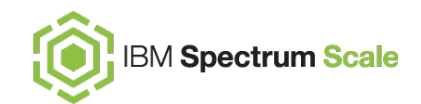

#### **old code , gpfs R < 5.0.4.2**

[root@oldNode]# cat <<EOF > /tmp/aioseq.fio

- > [seq-aio-dio-write]
- > filename=f10G
- > rw=write
- > direct=1
- > ioengine=libaio
- > iodepth=128
- $\vert$  > bs=32k $\vert$
- > size=10g
- > EOF

[root@oldNode]# fio --directory=/gpfs/ess3k1M /tmp/aioseq.fio | grep WRITE WRITE: **bw=260MiB/s (273MB/s)**, 260MiB/s-260MiB/s (273MB/s-273MB/s), io=10.0GiB (10.7GB), run=39356-39356msec [root@fscc-fab3-2-a lib]#

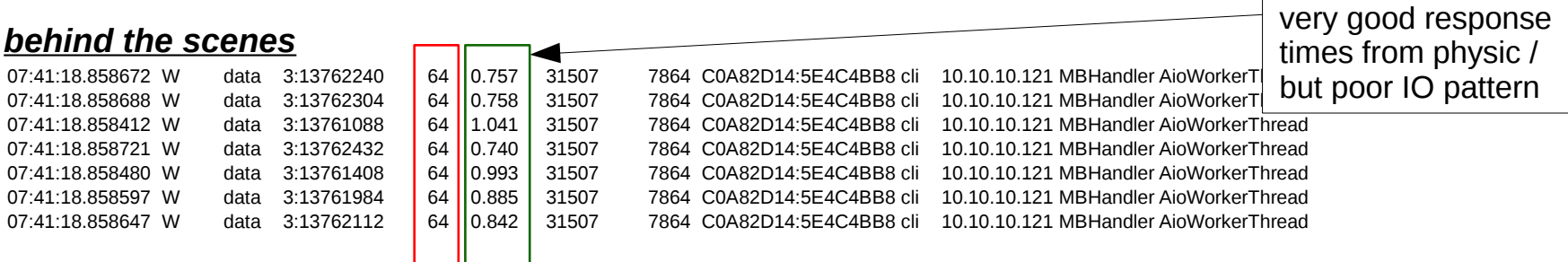

#### **setting:**

- old code,
- regular GPFS behavior
- disableDIO=default (not set)

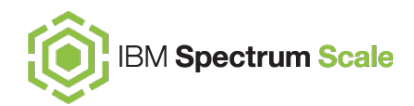

#### *new* **code , gpfs** *5.0.4.2*

[root@newNode]# cat <<EOF > /tmp/aioseq.fio

> [seq-aio-dio-write]

> filename=f10G-1

> rw=write

> direct=1

> ioengine=libaio

> iodepth=128

 $\vert$  > bs=32k $\vert$ 

 $>$ size=10g

> EOF

[root@newNode home]# fio --directory=/gpfs/ess3k1M /tmp/aioseq.fio | grep WRITE WRITE: **bw=1710MiB/s (1793MB/s)**, 1710MiB/s-1710MiB/s (1793MB/s-1793MB/s), io=10.0GiB (10.7GB), run=5989-5989msec [root@newNode home]#

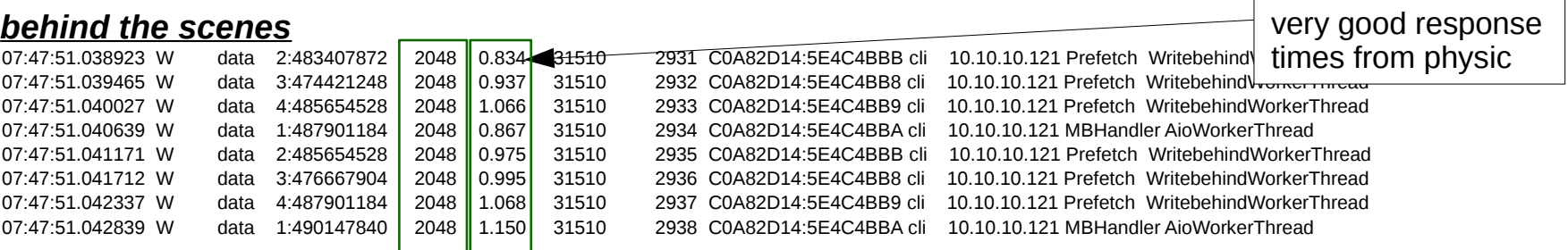

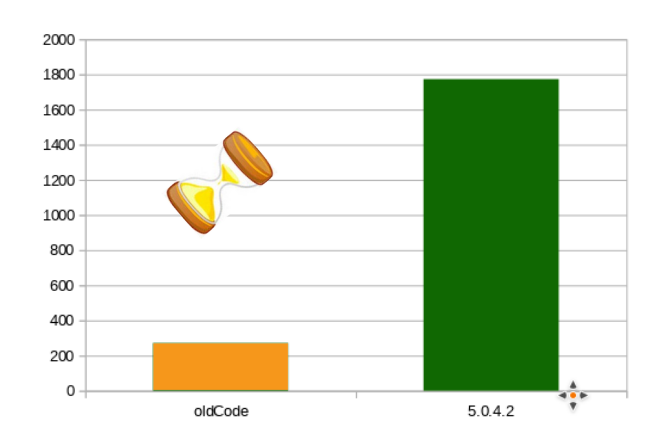

– to enable the new enhancement

[root@newNode ]# mmdiag --config | grep -e **dioSmallSeqWriteBatching** # dioSmallSeqWriteBatching 1 [root@newNode home]#

- can be set dynamically (-i) and per node/nodeclass
- aioSyncDelay is used, retrieved from the dioSmallSeqWriteBatching parameter

#### – **the definition:**

 Add a heuristic that executes small sequential AIO/DIO writes as buffered I/O ( + sync) so that multiple small writes can be combined into a single, larger I/O. Data integrity is guaranteed.

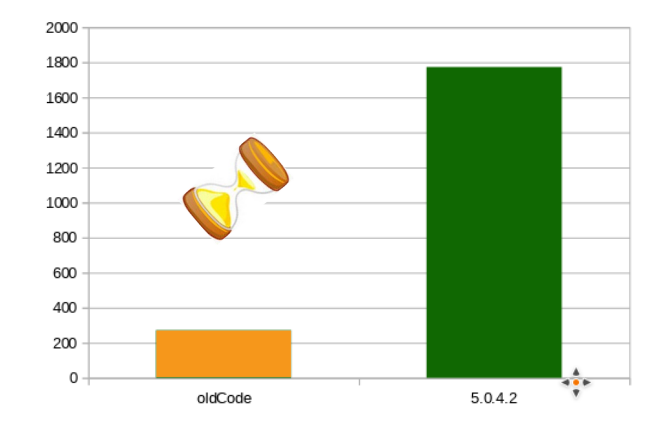

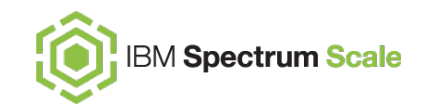

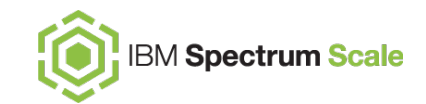

 $\rightarrow$   $C$   $\Omega$ man7.org/linux/man-pages/man2/open.2.html **http://man7.org/linux/man-pages/man2/open.2.html** S ISVTX 0001000 sticky bit (see inode(7)). **O DIRECT** (since Linux 2.4.10) Try to minimize cache effects of the I/O to and from this A semantically similar (but deprecated) file. In general this will degrade performance, but it is devices is described in  $raw(8)$ . useful in special situations, such as when applications do their own caching. File I/O is done directly to/from userspace buffers. The **0\_DIRECT** flag on its own makes an effort to transfer data synchronously, but does not give the guarantees of the O\_SYNC flag that data and necessary metadata are transferred. To guarantee synchronous I/O, O\_SYNC must be used in addition to O\_DIRECT. See NOTES below for further discussion.

**0\_SYNC** Write operations on the file will complete according to the requirements of synchronized I/O file integrity completion (by contrast with the synchronized I/O data integrity completion provided by O DSYNC.)

So .. SpectrumScale behaves, that data integraty is assured. O\_DIRECT plus! O\_SYNC When ISS acknowledges a WRITE, it is stored safely on persistent storage as intented (or requested) .

#### A more realistic example from the field

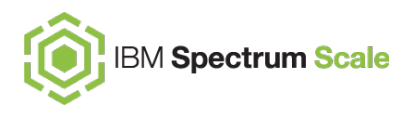

root@newNode /home/hwcct240/h/lib>mmdiag --config | grep -e dioSmallSegWriteBatching # dioSmallSeqWriteBatching 0 root@newNode /home/hwcct240/h/lib>./fsperf –i sequential –o verbose –m throughput –f 5G –b 64K /qpfs/ess3k1M | grep –i "I/O time:..."  $I/O$  time:....................... 24.3083 s (Throughput: 210.6 MB/s,  $3370.0$  op/s) Ratio trigger time to I/O time: . 0.00027  $I/O$  time:........................  $3.1444 s$ (Throughput: 1628.2 MB/s.  $26052.6$  op/s) Ratio trigger time to I/O time: . 0.00239  $I/O$  time:........................ 1.3845 s (Throughput: 3697.9 MB/s.  $59166.8$  op/s) Ratio trigger time to I/O time: . 0.00619 root@newNode /home/hwcct240/h/lib> root@newNode /home/hwcct240/h/lib> root@newNode /home/hwcct240/h/lib> root@newNode /home/hwcct240/h/lib> root@newNode /home/hwcct240/h/lib> root@newNode /home/hwcct240/h/lib> root@newNode /home/hwcct240/h/lib>mmdiag --config | grep -e dioSmallSeqWriteBatching -e aioSvncDelav # aioSyncDelay 10 (implicit via dioSmallSeqWriteBatching) # dioSmallSeqWriteBatching 1 root@newNode /home/hwcct240/h/lib>./fsperf -i sequential -o verbos<del>g -m throughput,</del>-f 5G -b 64K /qpfs/ess3k1M | qrep -i "I/O time:..."  $I/O$  time:....................... 2.9232 s (Throughput: 1751.4 MB/s.  $28023.8$  op/s) Ratio trigger time to I/O time: . 0.00257  $I/O$  time:...................... (Throughput:  $2.6425 s$ 1937.5 MB/s.  $31000.4$  op/s) Ratio trigger time to I/O time: . 0.00270  $I/O$  time:...................... 1.3003 s (Throughput: 3937.4 MB/s,  $62999.4$  op/s) Ratio trigger time to I/O time: . 0.00559 factor 8 root@newNode /home/hwcct240/h/lib>

### A more realistic example from the field

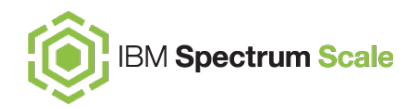

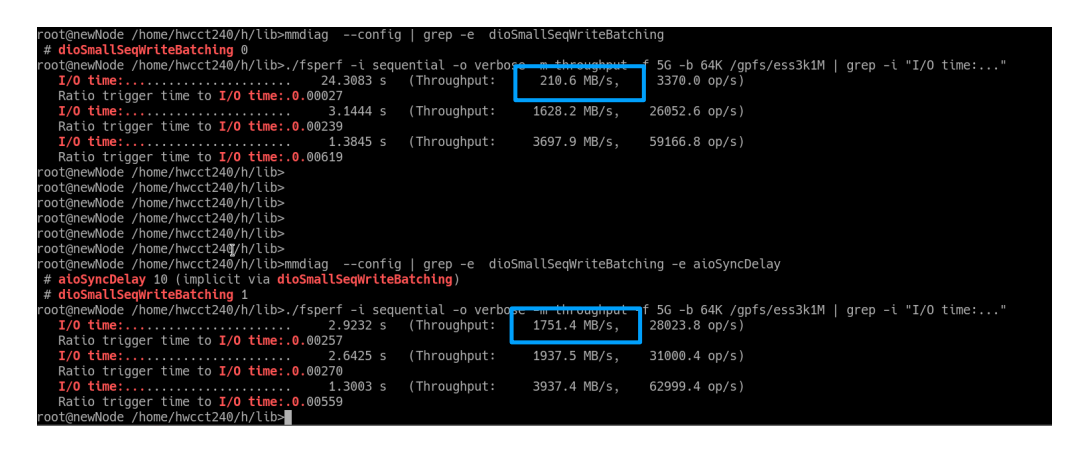

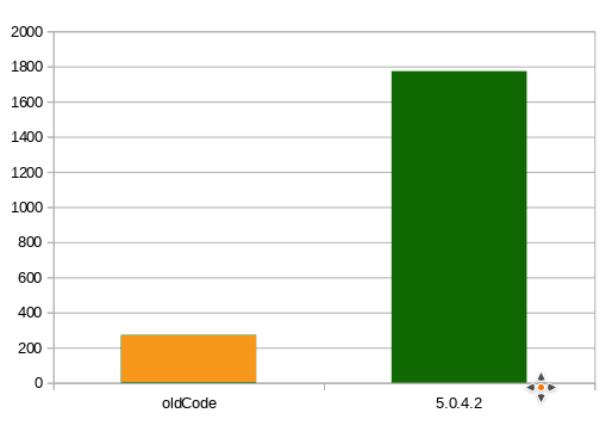

– t[he performa](mailto:root@newNode)nce improvement is depending on

- networt bandwidth
- back end / disk capabilities
- client node's resources
- the faster the backend is (SSD, NVMe) . .the more you benefit from the new code

– special THANKs to the *BOSCH team in Suttgart Feuerbach* for providing the approval to publish this numbers

### Summary:

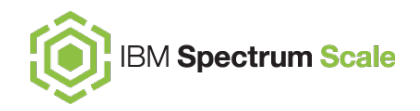

[root@ems1 ~]# **mmchconfig dioSmallSeqWriteBatching=yes -i**  mmchconfig: Command successfully completed gssio1rd.test: Unknown config name: dioSmallSeqWriteBatching [gssio2rd.test: Unkn](mailto:root@newNode)own config name: dioSmallSeqWriteBatching [..] – it is a client setting – NSD server don't need the new code – In this case, you can ignore this msg

#### **parameters:**

dioSmallSeqWriteBatching [yes,no] default is [no] enable/disable new code enhancement dioSmallSeqWriteThreshold #bytes default is 64K By default, the optimization kicks in when we see three AIO/DIO writes that are no larger *dioSmallSeqWriteThreshold* bytes each

introduced in GPFS 5.0.4.2 (PTF2)

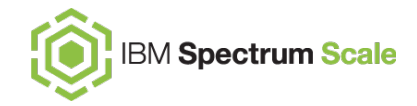

### **...from the field...**

Tiny little details , but very helpful ;-)

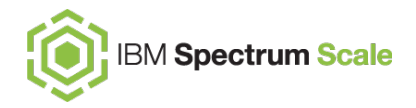

- last recent releases
- cluster hang situation
- adjust NSDworker to the environment

### SpectrumScale – file system format

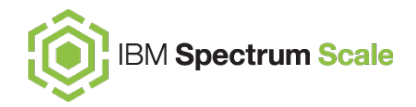

ß

In IBM Spectrum Scale 5.0.4, new file systems are created at file system format level 22.00. To update a file system from an earlier format to format level 22.00, issue the following command:

mmchfs Device -V full

where Device is the device name of the file system. The following features of IBM Spectrum Scale 5.0.4 require a file system to be at format number 22.00 or later:

- Support for thin provisioned storage devices and NVMe SSDs.
- Support for linking GPFS dependent filesets inside AFM and AFM-DR filesets.

#### SpectrumScale – sort file system / release versions to version string

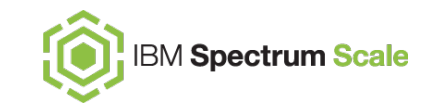

#### **[root@fscc-fab3-2-a ~]# cat /usr/lpp/mmfs/bin/mmglobfuncs** |grep "(806)" -B 1 -A 60

 $\frac{1}{4}$  format Release<br> $\frac{1}{4}$  0 2.3.0.2 (806) # 0 2.3.0.2 (806) base GPFS 2.3 release 1 3.1.0.1 (902) base GPFS 3.1 release<br>2 3.1.0.3 (904) support for sdp sockets  $\frac{4}{1}$  2 3.1.0.3 (904) support for sdp sockets (obsolete)<br> $\frac{4}{1}$  3 3.2.0.0 (1002) base GPFS 3.2 release 3.2.0.0 (1002) base GPFS 3.2 release  $\begin{array}{cccc} \text{\#} & 4 & 3.2.1.3 \ (1008) & FGDL \ (1010) & 15 & 3.2.1.5 \ (1010) & 100 & 100 \ (1010) & 100 & 100 \ \end{array}$  $\frac{4}{10}$  5 3.2.1.5 (1010) Windows release  $6$  3.2.1.6 (1011) support for external attributes in inodes  $\#$  1100 3.3.0.0 (1100) GPFS 3.3 initial development<br> $\#$  1101 3.3.0.0 (1100) GPFS 3.3 intermidiate develo 1101 3.3.0.0 (1100) GPFS 3.3 intermidiate development 1102 3.3.0.0 (1102) GPFS 3.3 intermidiate development # 1103 3.3.0.0 (1103) GPFS 3.3 official base release # 1105 3.3.0.2 (1105) GPFS 3.3 restore dmapi # 1200 3.4.0.0 (1200) GPFS 3.4 base release (planned)  $\#$  1201 3.4.0.0 (1201) GPFS 3.4 enable full inode64 & per fileset quota 1202 3.4.0.0 (1202) GPFS 3.4 enable FILESETSV2 # 1203 3.4.0.0 (1203) GPFS 3.4 base release (actual)  $\#$  1206 3.4.0.3 (1206) GPFS 3.4 different metadata block size # 1207 3.4.0.4 (1207) GPFS 3.4 striped logs & user level fileset commands # 1210 3.4.0.7 (1210) GPFS 3.4 GPFS-SNC # 1300 3.5.0.0 (1300) GPFS 3.5 base release (planned) # 1301 3.5.0.0 (1301) GPFS 3.5 enable SNC # 1302 3.5.0.0 (1302) GPFS 3.5 store IPv6 in compressed form # 1305 3.5.0.3 (1305) GPFS 3.5 TL1  $\#$  1320 3.5.0.7 (1320) GPFS 3.5 TL2 base release (planned) # 1321 3.5.0.7 (1321) GPFS 3.5 pool properties # 1322 3.5.0.7 (1322) GPFS 3.5 pool properties + locality group vector # 1323 3.5.0.7 (1323) GPFS 3.5 pools + locality group vector + encryption # 1340 3.5.0.11 (1340) GPFS 3.5 TL3  $\#$  1400 4.1.0.0 (1400) GPFS 4.1 base release (planned) # 1401 4.1.0.0 (1401) GPFS 4.1 enable tscomm41 1402 4.1.0.0 (1402) GPFS 4.1 enable CCR and Config41 1403 4.1.0.0 (1403) GPFS 4.1 enable GPT\_NSD and DISK\_4K\_SECTOR # 1404 4.1.0.0 (1404) GPFS 4.1 enable quota in sgDesc # 1410 4.1.0.4 (1410) GPFS 4.1 TL1 # 1420 4.1.1.0 (1420) GPFS 4.1 TL2 initial development # 1421 4.1.1.0 (1421) GPFS 4.1 TL2 enable QOS # 1422 4.1.1.0 (1422) GPFS 4.1 TL2 enable fileset compliance plus semantics # 1423 4.1.1.0 (1423) GPFS 4.1 TL2 enable inode-expansion v2 semantics # 1427 4.1.1.4 (1427) GPFS 4.1 TL2 PTF4 enable 4KN dataOnly disk in non-4K aligned FS # 1443 4.1.1.20 (1443) GPFS 4.1.1.20 rapid repair plus

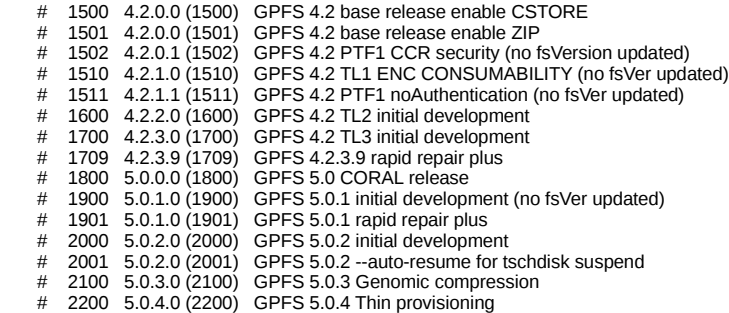

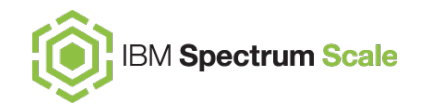

In IBM Spectrum Scale 5.0.0, new file systems are created at format number 18.00. To update the format of an earlier file system to format number 18.00, issue the following command:

mmchfs Device -V full

唔

where Device is the device name of the earlier file system. The following features of IBM Spectrum Scale 5.0.0 require a file system to be at format number 18.00 or later:

• Smaller subblock sizes for file systems that have a large data block size

b,

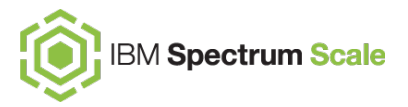

 $\leftarrow$  $\rightarrow$   $C$   $\hat{m}$  (i) man7.org/linux/man-pages/man2/fstatyfs.2.html

man7.org > Linux > man-pages

 $t_{\text{out}}$ 

NAME I SYNOPSIS I DESCRIPTION I RETURN VALUE I ERRORS I ATTRIBUTES I CONFORMING TO I NOTES I SEE ALSO I COLOPHON

STATVFS(3)

Linux Programmer's Manual

**NAMF** 

statyfs, fstatyfs - get filesystem statistics

#### **SYNOPSIS**

#include <svs/statvfs.h>

int statvfs(const char \*path, struct statvfs \*buf); int fstatvfs(int  $fd$ , struct statvfs \*buf);

#### **DESCRIPTION**

The function statvfs() returns information about a mounted filesystem. path is the pathname of any file within the mounted filesystem. buf is a pointer to a statyfs structure defined approximately as follows:

– according to linux docs, there is (1) fragment size (2) block size

```
struct statyfs {
        unsigned long f_bsize; /* Filesystem block size */unsigned long f_frsize; /* Fragment size */fsblkcnt_t f_blocks; /* Size of fs in f_frsize units */
                                                                  \overline{a} and \overline{a} are the set of \overline{a}\sigma , and the set of the set of the set of the set of the set of the set of the set of the set of the set of the set of the set of the set of the set of the set of the set of the set of the set of the set of the set of t
                                        \sim \sim
```
STATVFS(3)

http://man7.org/linux/man-pages/man2/fstatvfs.2.html

```
[root@gssiol essGL2_16M]# cat myfree.c | tail -10
                return;
        \mathcal{F}printf("%s, mounted on %s:\n", fs->mnt_dir, fs->mnt_fsname);
        /* printf("\tf_type: %s\n", type2str(vfs.f_type)); */
        printf("\tf_bsize: %ld\n", vfs.f_bsize);
        printf("\tf_frsize: %ld\n", vfs.f_frsize);
```
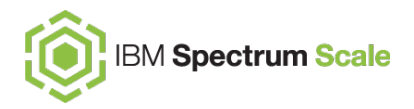

#include <sys/types.h> #include <sys/vfs.h>

default

```
[root@gssiol essGL2_16M]# cat myfree.c | tail -10
                return:
       printf("%s, mounted on %s:\n", fs->mnt_dir, fs->mnt_fsname);
       /* printf("\tf_type: %s\n", type2str(vfs.f_type)); */
       printf("\tf_bsize: %ld\n", vfs.f_bsize);
       printf("\tf_frsize: %ld\n", vfs.f_frsize);
```
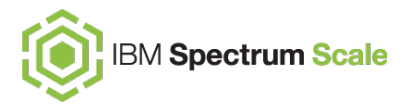

#include <sys/types.h> #include <sys/vfs.h>

default

[root@ems1 essGL2\_16M]# ./a.out /gpfs/essGL2\_16M, mounted on /gpfs/essGL2\_16M: f bsize: 16777216 f\_frsize: 16777216 [root@ems1 essGL2\_16M]# [root@ems1 essGL2\_16M]#

[root@ems1 essGL2\_16M]# mmfsadm dump config | grep -i linuxstatfsUnits # linuxStatfsUnits fullblock

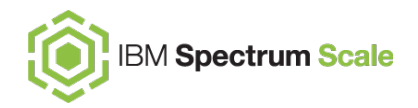

#### – new parameter to control behavior for statfs

```
[root@ems1 essGL2_16M]# mmchconfig linuxStatfsUnits=subblock -i
mmchconfig: Command successfully completed
mmchconfig: Propagating the cluster configuration data to all
  affected nodes. This is an asynchronous process.
[root@ems1 essGL2_16M]# mmfsadm dump config | grep -i linuxstatfsUnits
 # linuxStatfsUnits subblock
[root@ems1 essGL2_16M]# ./a.out
/gpfs/essGL2_16M, mounted on /gpfs/essGL2_16M:
       f_bsize: 16384
       f_frsize: 16384
[root@ems1 essGL2_16M]#
```

```
struct statyfs {
   unsigned long f_bsize; /* Filesystem block size */unsigned long f_frsize; /* Fragment size */fsblkcnt_t f_blocks; /* Size of fs in f_frsize units */\sim \sim. . . .
```
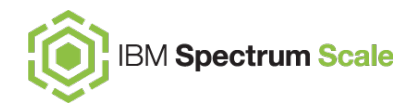

### – new parameter to control behavior for statfs [fullblock,subblock,posix]

```
[root@ems1 essGL2_16M]# mmchconfig linuxStatfsUnits=POSIX -i
mmchconfig: Command successfully completed
mmchconfig: Propagating the cluster configuration data to all
  affected nodes. This is an asynchronous process.
[root@ems1 essGL2 16M]# mmfsadm dump config | grep -i linuxstatfsUnits
# linuxStatfsUnits posix
[root@ems1 essGL2_16M]# ./a.out
/gpfs/essGL2_16M, mounted on /gpfs/essGL2_16M:
       f_bsize: 16777216
        f_frsize: 16384
[root@ems1 essGL2_16M]#
```

```
struct statyfs {
    unsigned long f_bsize; /* Filesystem block size */unsigned long f_frsize; /* Fragment size */fsblkcnt_t f_blocks; /* Size of fs in f_frsize units */\epsilon + \epsilon. . . .
```
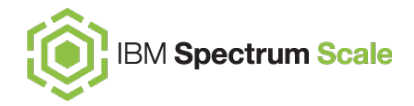

Dead lock or my cluster seems to hang

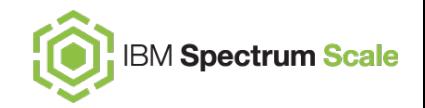

[root@fscc-sr650-14 ~]# mmlsnode -N waiters -L ece 14.localnet.com: Waiting 0.0316 sec since 18:14:55, monitored, thread 407779 WritebehindWorkerThread: on ThCond 0x7FD96401A4C0 (MsgRecordCondva  $n$  node 10.0.12.16 <c0n4> ece 14.localnet.com: Waiting 0.0213 sec since 18:14:55, monitored, thread 407774 WritebehindWorkerThread: on ThCond 0x7FD91C00E610 (MsgRecordCondva  $n$  node 10.0.12.17 <c0n2> ece 14.localnet.com: Waiting 0.0193 sec since 18:14:55, monitored, thread 407777 WritebehindWorkerThread: on ThCond 0x7FDA44039EB0 (IOBundleNSPDCon ece 14.localnet.com: Waiting 0.0189 sec since 18:14:55, monitored, thread 407760 WritebehindWorkerThread: on ThCond 0x7FD96401B1C0 (MsgRecordCondva  $n$  node  $10.0.12.15$  <c0n3> ece\_14.localnet.com: Waiting 0.0173 sec since 18:14:55, monitored, thread 407804 PrefetchWorkerThread: on ThCond 0x7FD8A801ED30 (MsgRecordCondvar), ode 10.0.12.16 <c0n4> ece\_14.localnet.com: Waiting 0.0163 sec since 18:14:55, monitored, thread 407770 WritebehindWorkerThread: on ThCond 0x7FD8C8016470 (MsgRecordCondva n node 10.0.12.16 <c0n4> ece 14.localnet.com: Waiting 0.0153 sec since 18:14:55, monitored, thread 407811 WritebehindWorkerThread: on ThCond 0x7FD92C00D470 (MsgRecordCondva n node 10.0.12.18 <c0n5> ece 14.localnet.com: Waiting 0.0116 sec since 18:14:55, monitored, thread 407812 WritebehindWorkerThread: on ThCond 0x7FD80801A680 (MsgRecordCondva  $|n$  node  $10.0.12.13$  <c0n1> ece\_14.localnet.com: Waiting 0.0109 sec since 18:14:55, monitored, thread 407797 PrefetchWorkerThread: on ThCond 0x7FD9580F55E0 (MsgRecordCondvar), ode 10.0.12.16 <c0n4> ece\_14.localnet.com: Waiting 0.0093 sec since 18:14:55, monitored, thread 407769 WritebehindWorkerThread: on ThCond 0x7FDA44039C10 (IOBundleNSPDCon ece\_14.localnet.com: Waiting 0.0073 sec since 18:14:55, monitored, thread 407781 WritebehindWorkerThread: on ThCond 0x7FD88C01D540 (MsgRecordCondva n node 10.0.12.17 <c0n2> ece\_14.localnet.com: Waiting 0.0073 sec since 18:14:55, monitored, thread 407796 PrefetchWorkerThread: for NSD I/O completion on node 10.0.12.15 <c ece\_14.localnet.com: Waiting 0.0068 sec since 18:14:55, monitored, thread 407782 WritebehindWorkerThread: on ThCond 0x7FD9FC00E460 (MsgRecordCondva n node 10.0.12.15 <c0n3> ece\_14.localnet.com: Waiting 0.0051 sec since 18:14:55, monitored, thread 407763 PrefetchWorkerThread: for NSD I/O completion on node 10.0.12.18 <c

#### *command:* mmfsadm -N waiters -L -s [x]

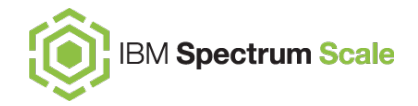

All waiters can be broadly divided into four categories:

- [1] Waiters that can occur under normal operating conditions and can be ignored by automated deadlock detection.
- [2] Waiters that correspond to complex operations and can legitimately grow to moderate lengths.
- [3] Waiters that should never be long. For example, most mutexes should only be held briefly.
- [4] Waiters that can be used as an indicator of cluster overload. For example, waiters waiting for I/O completions or network availability.

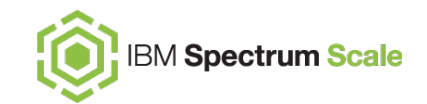

- Monitor waiters in core GPFS code
- Configurable tresholds
- Skip waiters which can be legitimately long for e.g. PIT worker

waiting on ThCond 0x1110CDD60 (0x1110CDD60) (PitCondvar), reason 'Waiting until pit work is complete' (Long)

some waiters to detect overload

- "NSD I/O completion"
- "waiting for exclusive use of connection for sending msg"

# .. debug data … simple investigating waiters

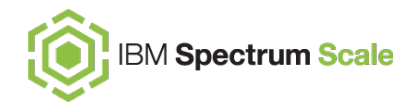

0x1107DA670 waiting 3.012068863 seconds, Msg handler mnMsgForceInodeFlags: on ThMutex 0x110617830 (0x110617830) (LogFile instance) 0x1107CDEB0 waiting 2.835512707 seconds, SG mgr log migrate: for open disk device on disk prodracZ\_D1 0x11077C7F0 waiting 28.007734837 seconds, SG Exception LogBufferFull: on ThMutex 0x110617830 (0x110617830) (LogFile instance) 0x11009FD50 waiting 28.012088486 seconds, Sync handler: on ThCond 0x110617898 (0x110617898) (LogFile buffer state), reason 'force wait for write complete' 0x11009FA90 waiting 28.010270437 seconds, BRT handler: on ThCond 0x110621838 (0x110621838) (MsgRecord), reason 'waiting for RPC replies' for tmMsgRevoke on node 10.1.11.51

– you could … collect further debug data, by snap and trace

### .. debug data … simple investigating waiters

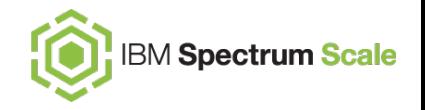

 **8.032398 17278 TRACE\_TS: sgm\_rpc\_start(origErr 0, flags 0x0): sgMgr 192.168.1.4 err 0**

 **8.032401 17278 TRACE\_TS: tscSend: service 00020001 msg 'sgmMsgSGMount' n\_dest 1 data\_len 8 msg\_id 32 msg 0x85AC368 mr 0x85AC298**

 **8.032402 17278 TRACE\_TS: llc\_send\_msg: cl 0, dest 192.168.1.4, msg\_id 32, type 1, len 8**

- **8.032403 17278 TRACE\_TS: acquireConn enter: addr 192.168.1.4 nodeidx 2 add 1**
- **8.032404 17278 TRACE\_TS: acquireConn exit: err 0**
- **8.032420 17278 TRACE\_TS: llc\_send\_msg: returning 0**
- **8.032421 17278 TRACE\_MUTEX: Thread 0x13C02 (Mount handler) waiting on condvar 0x85AC350 (0x85AC350) (MsgRecord): waiting for RPC replies**

**===== dump waiters ===== 0x855E3B0 waiting 8.269320000 seconds, Mount handler: on ThCond 0x85AC350 (0x85AC350) (MsgRecord), reason 'waiting for RPC replies' for sgmMsgSGMount on node 192.168.1.4**

**===== dump tscomm ===== Pending messages: msg\_id 32, service 2.1, msg\_type 1 'sgmMsgSGMount', n\_dest 1, n\_pending 1 this 0x85AC298, n\_xhold 1, ccP 0x905BB548 cbFn 0x0 sent by 'Mount handler' (0x855E3B0) dest 192.168.1.4 status pending , err 0, reply len 0**

# .. debug data …

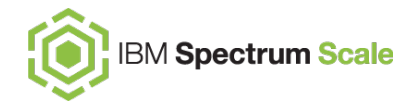

## simple investigating waiters

 **8.032398 17278 TRACE\_TS: sgm\_rpc\_start(origErr 0, flags 0x0): sgMgr 192.168.1.4 err 0**

 **8.032401 17278 TRACE\_TS: tscSend: service 00020001 msg 'sgmMsgSGMount' n\_dest 1 data\_len 8 msg\_id 32 msg 0x85AC368 mr 0x85AC298**

 **8.032402 17278 TRACE\_TS: llc\_send\_msg: cl 0, dest 192.168.1.4, msg\_id 32, type 1, len 8**

- **8.032403 17278 TRACE\_TS: acquireConn enter: addr 192.168.1.4 nodeidx 2 add 1**
- **8.032404 17278 TRACE\_TS: acquireConn exit: err 0**
- **8.032420 17278 TRACE\_TS: llc\_send\_msg: returning 0**

 **8.032421 17278 TRACE\_MUTEX: Thread 0x13C02 (Mount handler) waiting on condvar 0x85AC350 (0x85AC350) (MsgRecord): waiting for RPC replies**

**===== dump waiters ===== 0x855E3B0 waiting 8.269320000 seconds, Mount handler: on ThCond 0x85AC350 (0x85AC350) (MsgRecord), reason 'waiting for RPC replies' for sgmMsgSGMount on node 192.168.1.4**

**===== dump tscomm ===== Pending messages: msg\_id 32, service 2.1, msg\_type 1 'sgmMsgSGMount', n\_dest 1, n\_pending 1 this 0x85AC298, n\_xhold 1, ccP 0x905BB548 cbFn 0x0 sent by 'Mount handler' (0x855E3B0) dest 192.168.1.4 status pending , err 0, reply len 0**

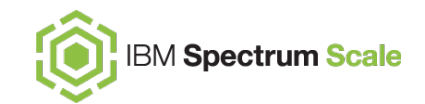

- DeadlockDetectionThreshold
- 0 to disable automated deadlock detection
- to enable … set a value in **seconds**

– configurable dynamically

Adjust according to workload to avoid false alarms in deadlock detection

```
mmfsadm dump config |grep dead 
    deadlockBreakupDelay 0
    deadlockDataCollectionDailyLimit 10
    deadlockDataCollectionMinInterval 600
    deadlockDetectionThreshold 300
    deadlockDetectionThresholdIfOverloaded 1800
    [...]
```
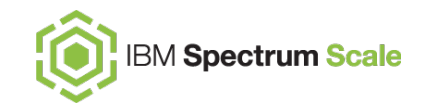

- DeadlockDetectionThreshold
- 0 to disable automated deadlock detection
- to enable … set a value in **seconds**

– configurable dynamically

Adjust according to workload to avoid false alarms in deadlock detection

```
mmfsadm dump config |grep dead 
    deadlockBreakupDelay 0
    deadlockDataCollectionDailyLimit 10
    deadlockDataCollectionMinInterval 600
    deadlockDetectionThreshold 300
    deadlockDetectionThresholdIfOverloaded 1800
    [...]
```
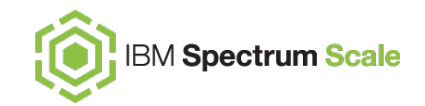

Adjust according to workload to avoid false alarms in deadlock detection

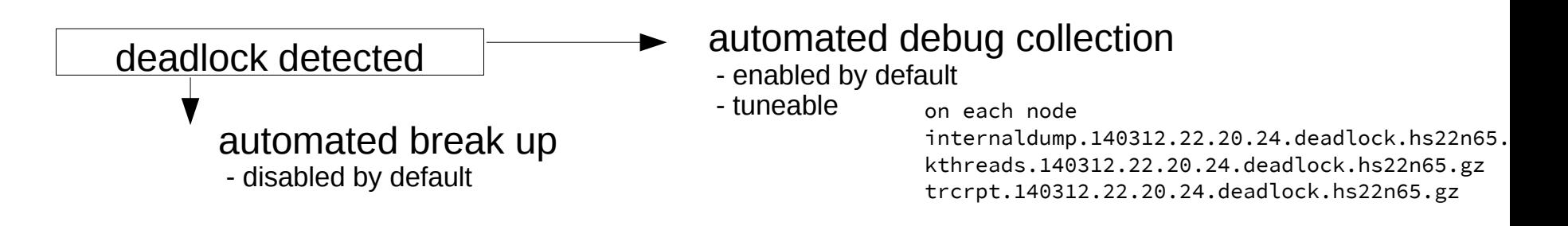

#### *mmfsadm dump deadlock*

[root@fscc-sr650-13 ~]# mmfsadm dump deadlock Waiting 367.6072 sec since 18:19:49, on node ece 13, thread 160772 MMFSADMDumpCmdThread: for mercy

Nodes the deadlock waiters depend on:

ece 13

Effective deadlock detection threshold on ece\_13 is 300 spconds Effective deadlock detection threshold on ece 13 is 180 seconds for short waiters

Cluster ece13-18.localnet.com is not overloaded. The overload index on ece\_13 is 0.00029

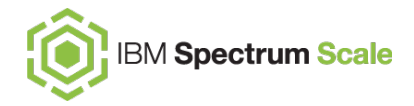

### NSD Server/clients Threads

# Since GPFS 3.5 - NSD multi-queue

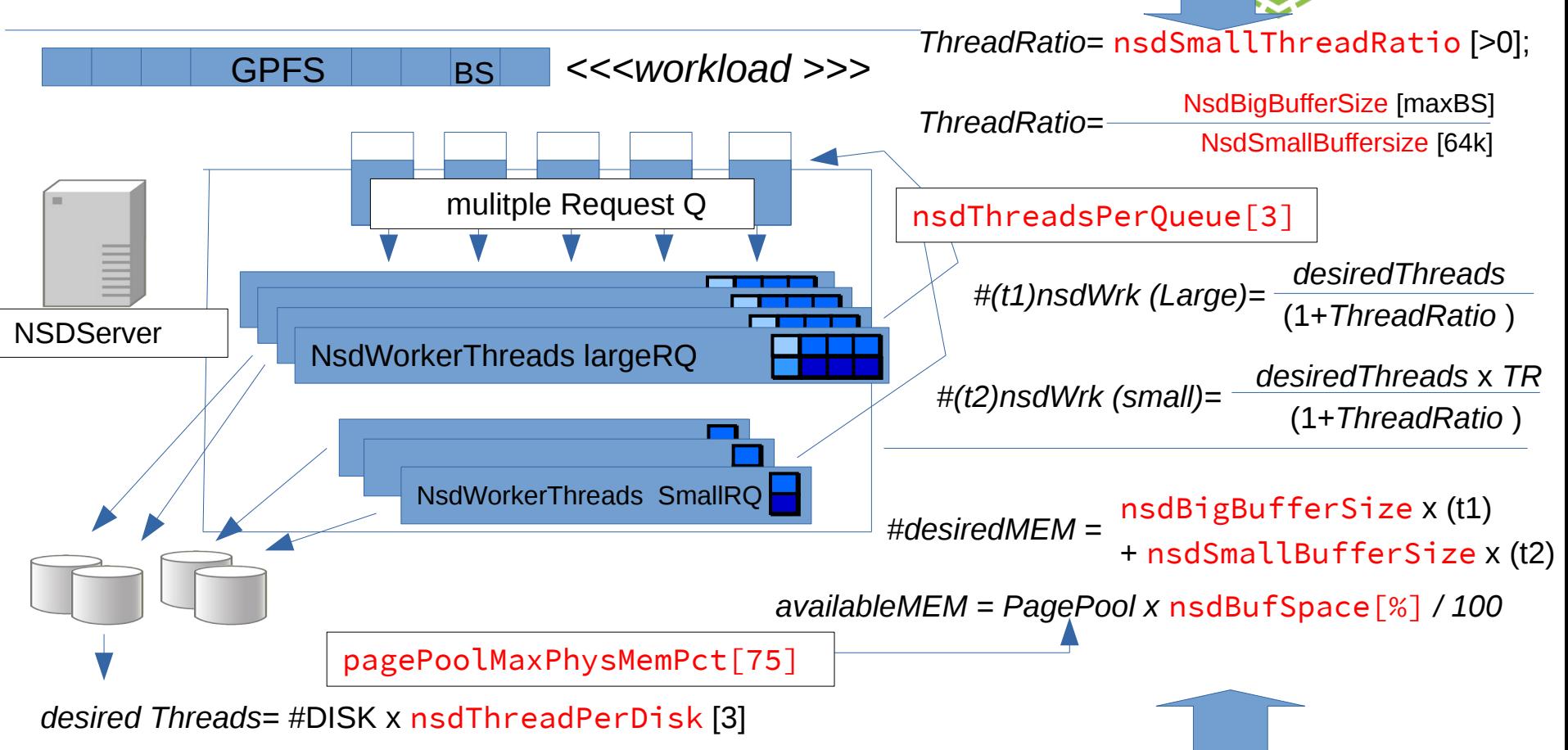

**IBM Spectrum Scale** 

# Thank you!

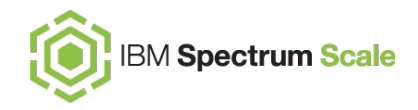

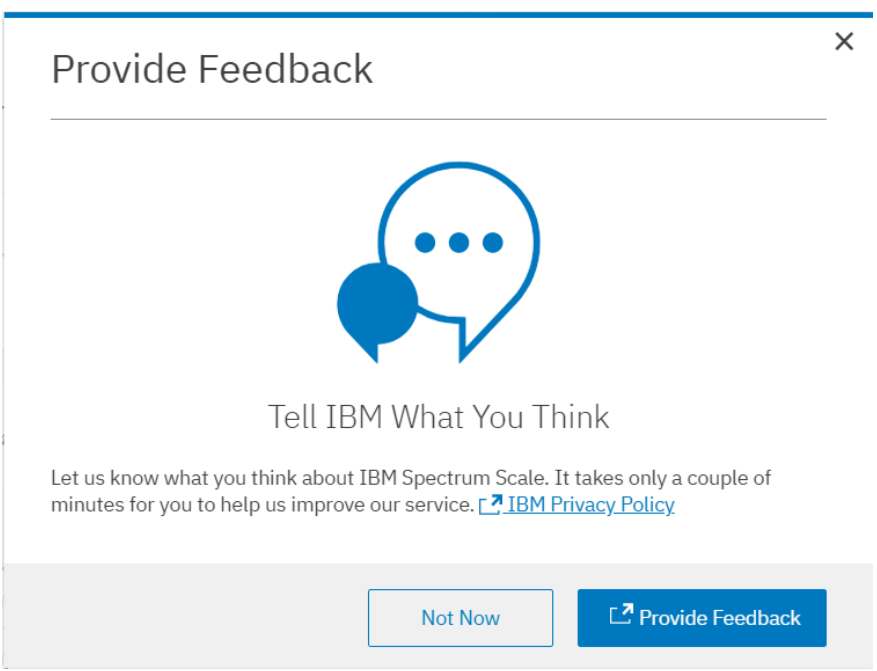

Please help us to improve Spectrum Scale with your feedback

- If you get a survey in email or a popup from the GUI, please respond
- We read every single reply